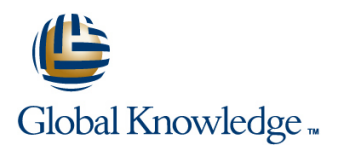

# **PHP Programming & MySQL for Web Development**

**Duration: 5 Days Course Code: PHPPMWD Delivery Method: Virtual Learning**

### Overview:

The PHP Programming & MySQL for Web Development course is designed to give delegates the knowledge to develop/maintain PHP scripts utilizing the MYSQL database system and HTML.

### Virtual Learning

This interactive training can be taken from any location, your office or home and is delivered by a trainer. This training does not have any delegates in the class with the instructor, since all delegates are virtually connected. Virtual delegates do not travel to this course, Global Knowledge will send you all the information needed before the start of the course and you can test the logins.

### Target Audience:

UNIX and Windows Users,Web Developers and Programmers wishing to create web based systems utilising PHP and MySQL.

### Objectives:

■ On completion of the PHP Programming & MySQL for Web Development course the delegate will have a good practical knowledge of how to write successful HTML/PHP code utilising a MySQL database.

### Prerequisites:

Familiarisation with programming concepts is useful,this knowledge can be obtained by attendance on the Introduction to Programming course.

### Follow-on-Courses:

- **Apache Web Server (APH)**
- **Perl Programming (PERL)**
- Python Programming 1 (PYP1)
- Ruby Programming (RUBYP)
- Ruby on Rails (RUBYR)

## Content:

Development Training Course

Course Contents - DAY 1 Sets Die

- 
- 
- **Delegate and Trainer Introductions Executing Cueries Executing Queries Executing Queries**

- 
- $\blacksquare$  Comment markers
- 
- 
- Using STDIN STDOUT and STDERR Constructor and Destructor functions
- 
- 
- $\blacksquare$  Opening files
- 
- 
- 
- 
- 
- **Increment/Decrement Operators Community Community** Semi-Automatic Installation PHP
- **Arithmetic Operators What is PECL?**
- 
- Comparison Operators Session 8: PHP ; HTML Generating Cookies using PHP
- **Logical Operators** line using Cookies and Using Cookies and Using Cookies and Using Cookies and Using Cookies

- Naming Rules
- 
- **Numerical Numerical** line Connecting to Database **I** Numerical Line Connecting to Database
- 
- 
- **Find Precision Contract Precision** line Security Techniques **Contract Precision** Security Techniques
- 
- Double Quoted Strings 
 Error Reporting 
 Error Reporting 
 Error Reporting 
 Error Reporting 
 Error Reporting 
 Error Reporting 
 LSer Submitted Data
- 
- **Assigning Values to Variables**
- 
- Super Globals
- 
- 
- $\blacksquare$  Creating/modifying indexed and associative  $\blacksquare$  Viewing Tables arrays arrays arrays arrays arrays arrays arrays arrays arrays arrays arrays arrays arrays arrays arrays array
- **Multi-Dimensional arrays Drop Drop**
- Using array functions
- Sorting an arrayPHP Programming ; MySQL for Web Development Training Course

Course Contents - DAY 2

Session 3: CONTROL STRUCTURES

Statement Blocks

PHPPMWD www.globalknowledge.com/en-gb/ info@globalknowledge.co.uk 01189 123456

- **Internal Meta-Characters** mysqlique mysqlique mysqlique mysqlique mysqlique mysqlique mysqlique mysqlique mysqlique mysqlique mysqlique mysqlique mysqlique mysqlique mysqlique mysqlique mysqlique mysqlique mysqlique mysql
- Sequences mysqli\_error
- 
- Pattern Matching with ereg and eregi
- 
- 
- Replacing Text preg\_replacePHP **Administration and Course Materials Programming ; MySQL for Web Inserting Data into a Database** ■ Course Structure and Agenda Development Training Course Course Creating Queries

### **Programming Basics Session 6: PHP OBJECT ORIENTED Course**

- **PHP Tags PHP Object Orientated Concepts** Course Contents DAY 5
- Output Commands Creating Classes and Objects
	-
	-
- ■Include path Access Modifiers PHP

### **Reading files** Session 7: PHP ; PEAR **PHP Inside HTML**

- 
- Operators **Command Line Package Installer** 
	-
	-
	-

**HTML/PHP ExamplesPHP Programming** Session 2: PHP VARIABLES AND ARRAYS : MySQL for Web Development Training Session 15: PHP AND DATABASE line Course the Course of the SECURITY SECURITY

**Data Types** Course Contents - DAY 4 Designing Databases **DAY 4** Designing Databases

### Integer Integer Encrypted Storage Model<br>
Integer Encrypted Storage Model Floating Point Numbers Session 9: PHP CONFIGURATION

- **Single Quoted Strings Working Working with External Files Concernant Concernant Concernant Concernant Concernant Concernation Concernant Concernant Concernant Concernation Concernation Concernation Concernation Concernati** 
	-
- Creating and Assigning Variables Interacting with External Programs

### ■ Type Conversion Session 10: BASIC SQL STATEMENTS

- Constants **Constants Constants Constants Constants Constants Constants Constants Constants Constants Constants Constants Constants Constants Constants Constants Constants Constants Cons**
- Variable Variables Inserting Data into Tables
	-
	-
	-

### PHP Programming ; MySQL for Web Session 5: REGULAR EXPRESSIONS Session 11: CONNECTING TO MySQL

- 
- 
- 

Pattern Matching with preg\_match Session 12: USING PHP TO PERFORM Course Introduction and Splitting Text - preg\_split DATABASE FUNCTIONS

- 
- 
- 
- Course Contents DAY 3 **Processing the Returned Query Data**
- Session 1: PHP LANGUAGE BASICS line Updating the DatabasePHP Programming ; MySQL for Web Development Training

Using Files **Inheritance Inheritance** Session 13: GENERATING HTML USING

- 
- Writing to Files line HTML Form with Embedded PHP
- **RTRIM EXAMPLE 2008** Multiple HTML Pages/Forms with PHP

**Assignment Operators Fully-Automatic Installation** Session 14: EMAIL AND COOKIES USING

**String Operators** Generating Email using PHP

- **If Construct**
- **Else Keyword**
- **Elseif Keyword**
- **Switch**
- **Looping Constructs**
- **While Loop**
- **Do-while Loop**
- **For Loop**
- Foreach Loop
- **Loop Control Words**
- **Break**
- **Continue**

## Session 4: PHP FUNCTIONS

- **Overview**
- **Variable Scoping**
- **Global Keyword**
- **Static Keyword**
- **Argument Passing by Value**
- **Argument Passing by Reference**
- **Returning Values**
- **Including External PHP Functions**
- Conditionally Created Functions
- **Functions Created Inside Functions**

## Further Information:

For More information, or to book your course, please call us on Head Office 01189 123456 / Northern Office 0113 242 5931

info@globalknowledge.co.uk

[www.globalknowledge.com/en-gb/](http://www.globalknowledge.com/en-gb/)

Global Knowledge, Mulberry Business Park, Fishponds Road, Wokingham Berkshire RG41 2GY UK